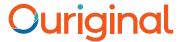

## Sakai Student Guide

## **About Ouriginal Integration with Sakai**

Ouriginal/Urkund can be added to an institutional LMS through an API integration. The integration allows the institution Admin User(s) access to the Ouriginal/Urkund tool features through their LMS without having to make changes to the LMS properties. Sakai institution Admin User(s) can add the Ouriginal/Urkund tool to their Sakai instance, making it available to instructors as a pre-configured tool for their courses.

## **Student View**

Select your Assignment.

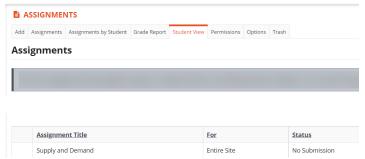

When your Assignment is open, NOTE the following:

- a message indicating that your submission will be sent to Ouriginal/Urkund for plagiarism review; and
- the permitted file types for your submission.

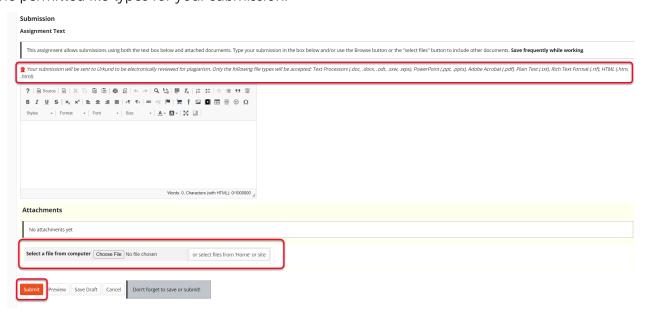

\*\*\*Please also note that you will be allowed to see the results of the plagiarism checker if your Instructor allows it.